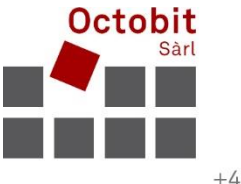

+41 44 445 39 99 info@octobit.ch

Octobit Sàrl Logiciel sur mesure

## **Octoiur – Notes de mise à jour**

## **À partir de la version 4.5.0.0**

Le **texte en gras** concerne des modifications fonctionnelles particulièrement importantes pour les utilisateurs.

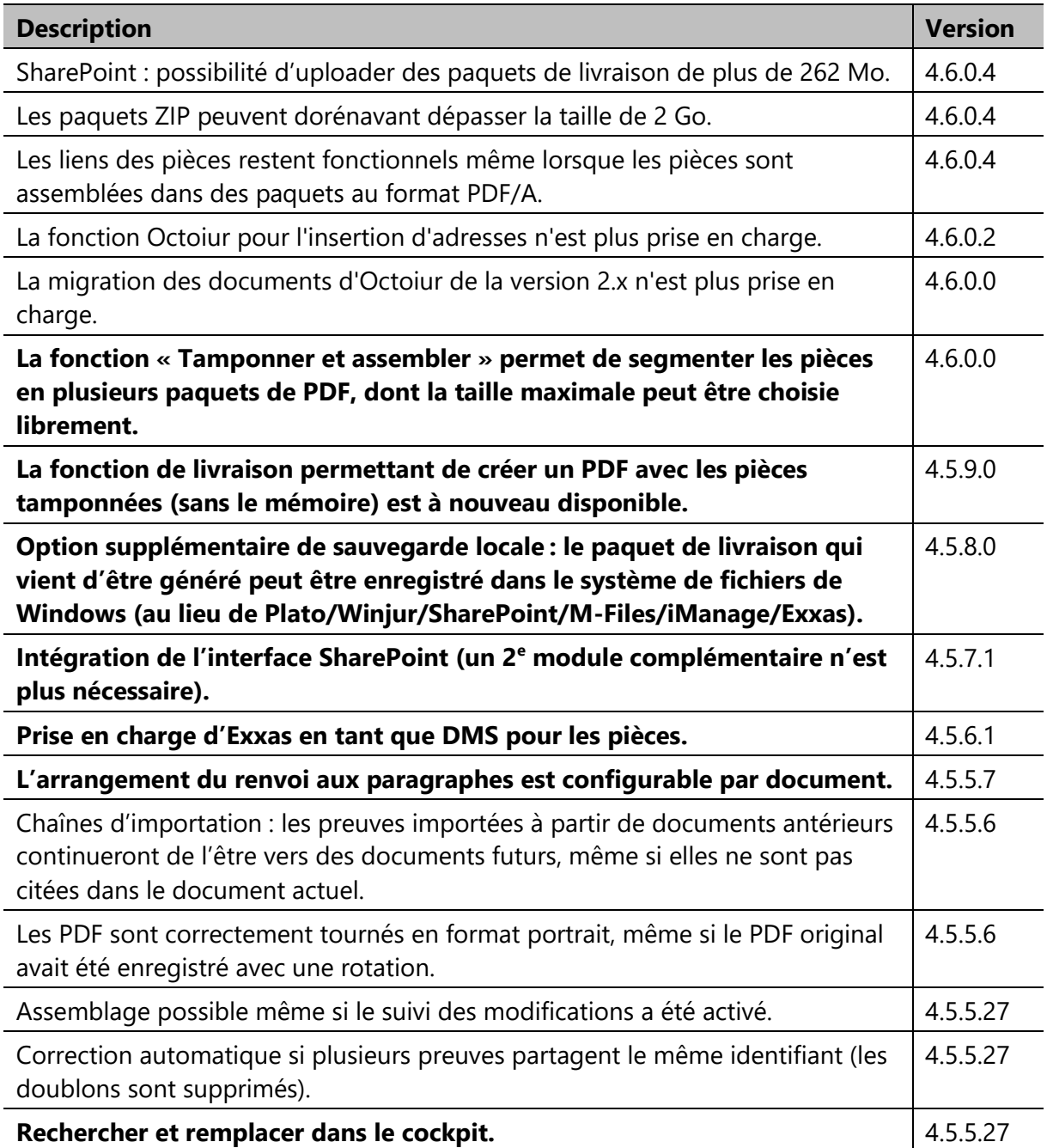

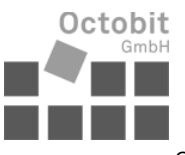

Octoiur – Notes de mise à jour

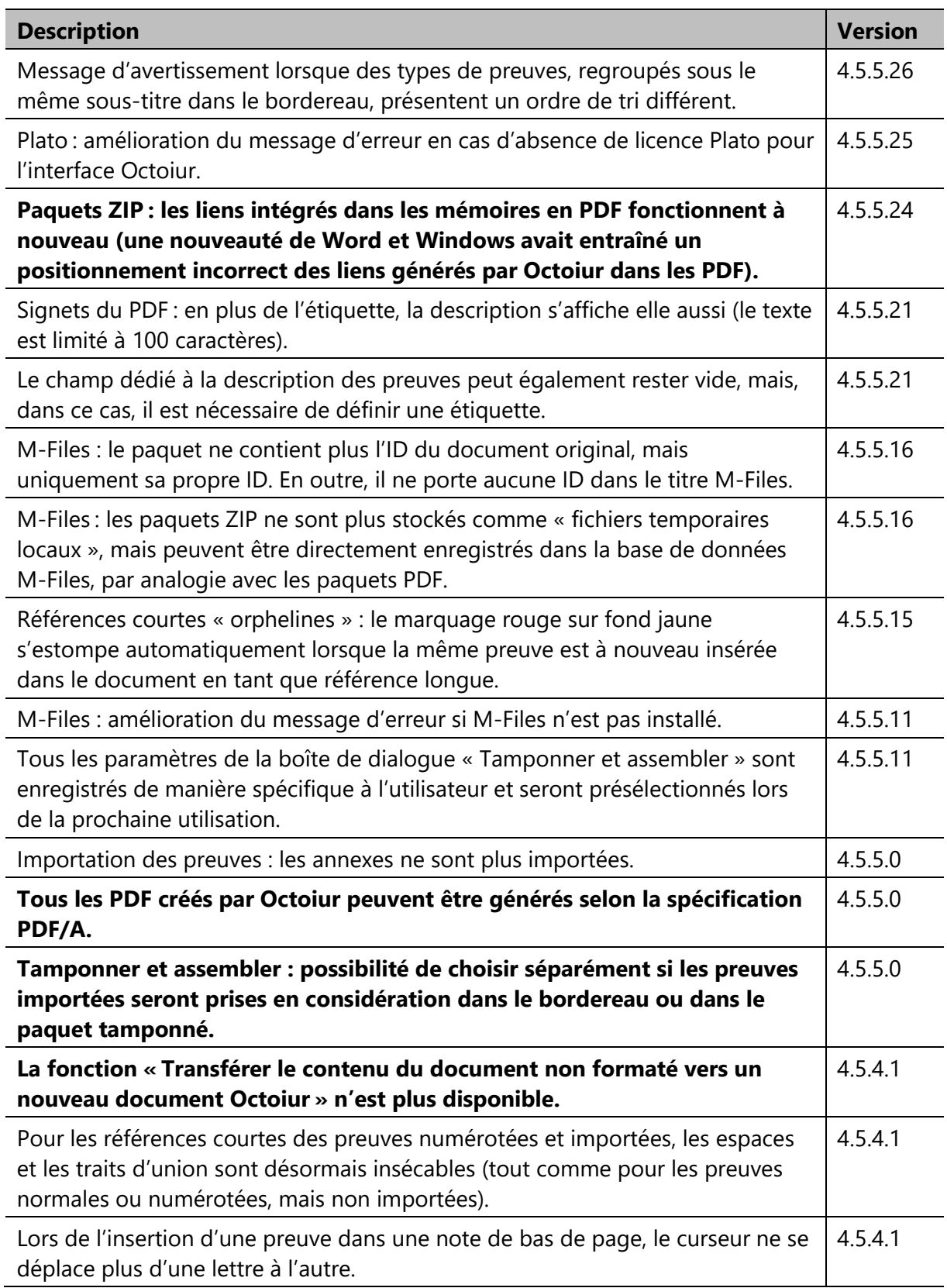

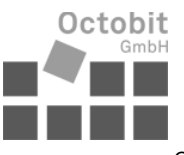

Octoiur – Notes de mise à jour

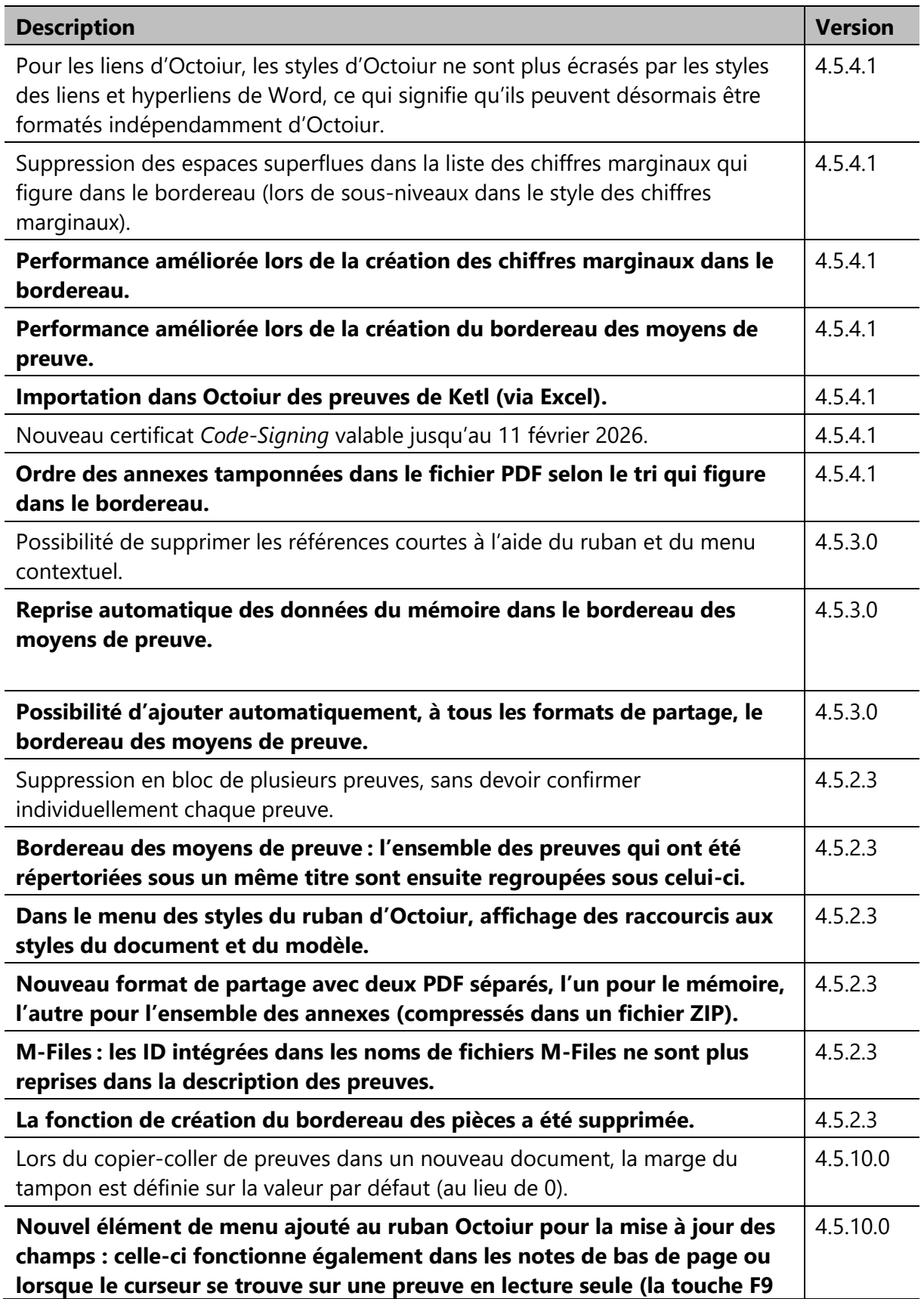

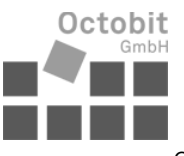

Octoiur – Notes de mise à jour

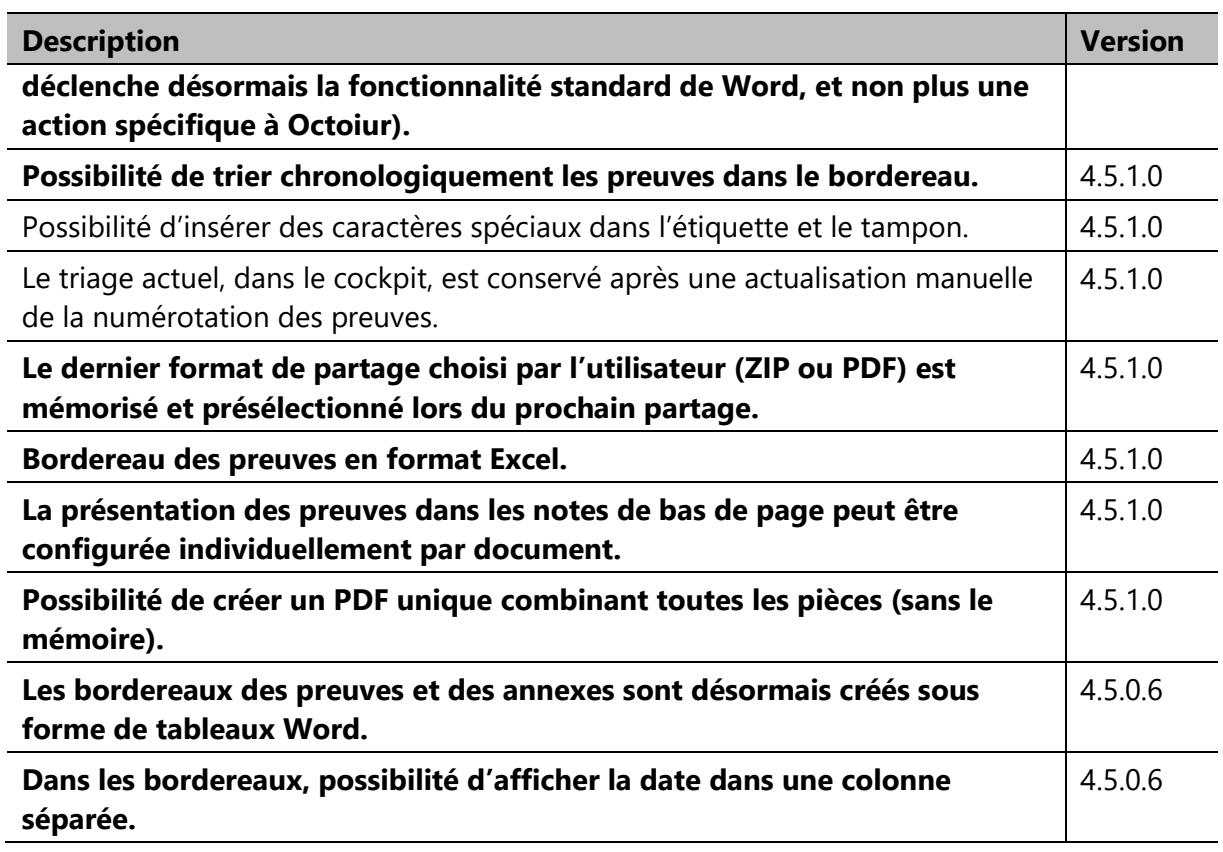

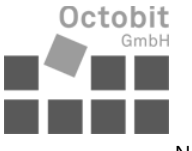

Notes de mise à jour des compléments pour Octoiur

## **Notes de mise à jour des compléments pour Octoiur**

## **Complément Octoiur** *Lexolution DMS*

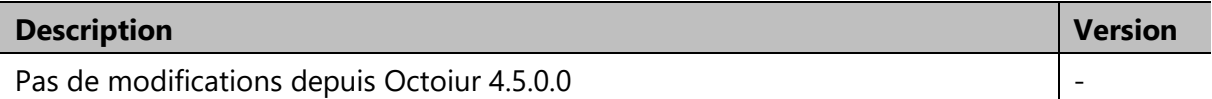